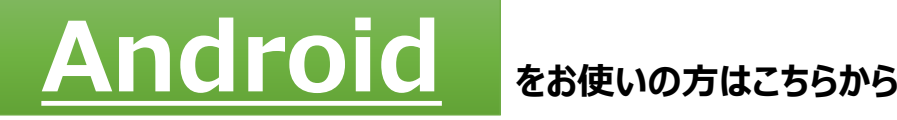

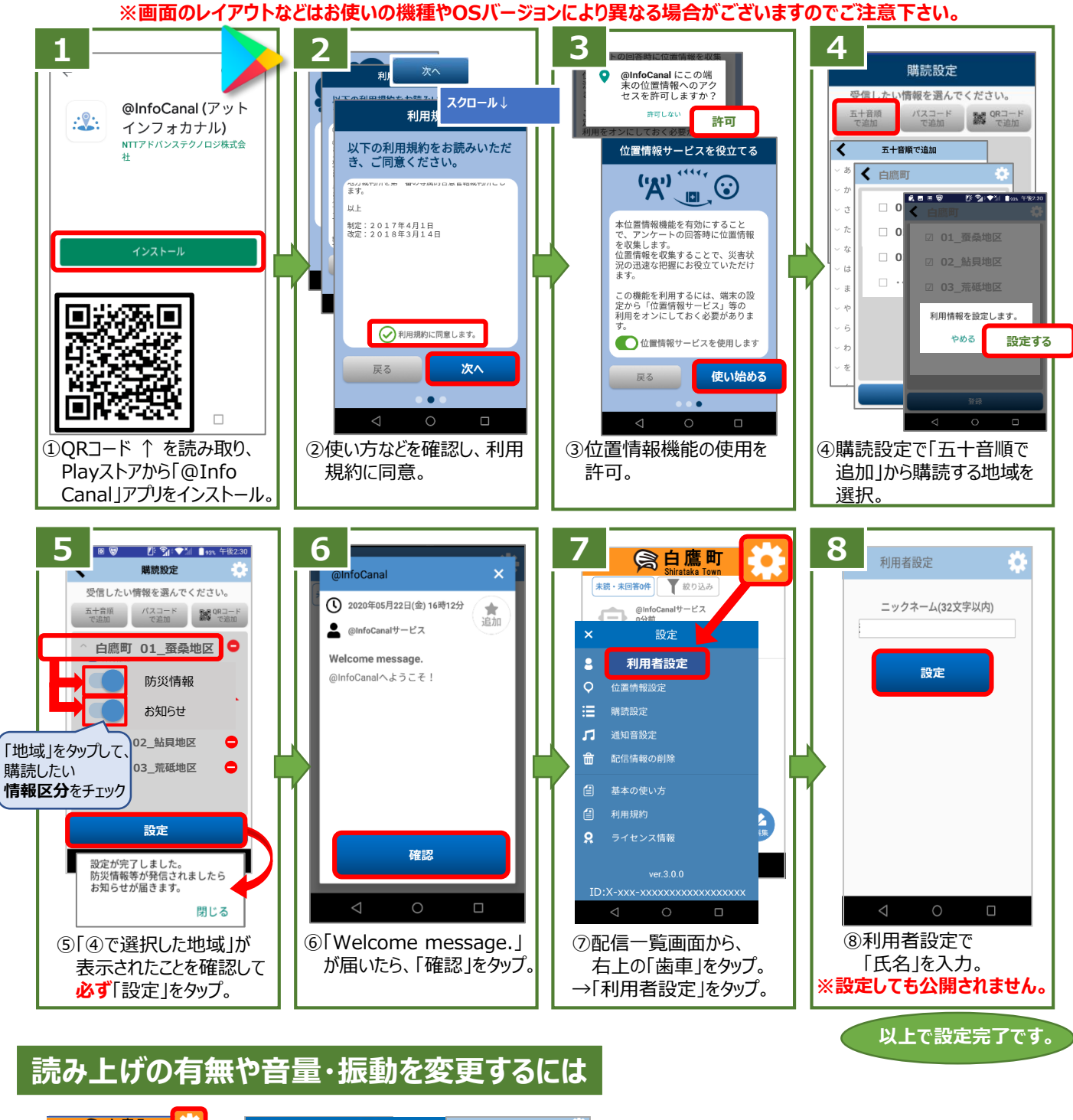

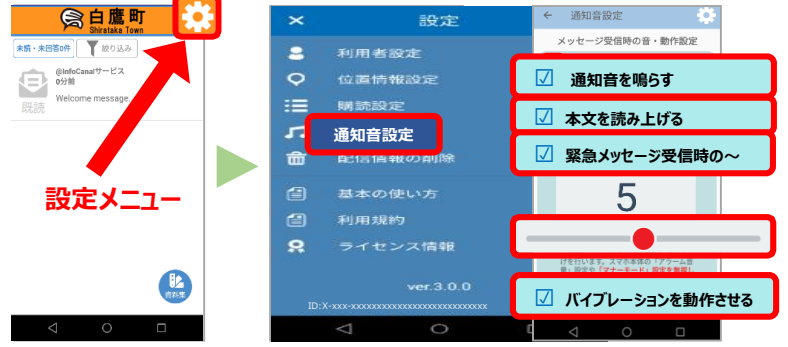

・その他の設定についても、 ⚙(設定メニュー)より変更が可能です。